MyTestXPro http://mytest.klyaksa.net

## **Тест: Итог за 1 семестр**

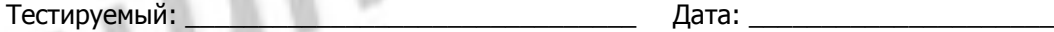

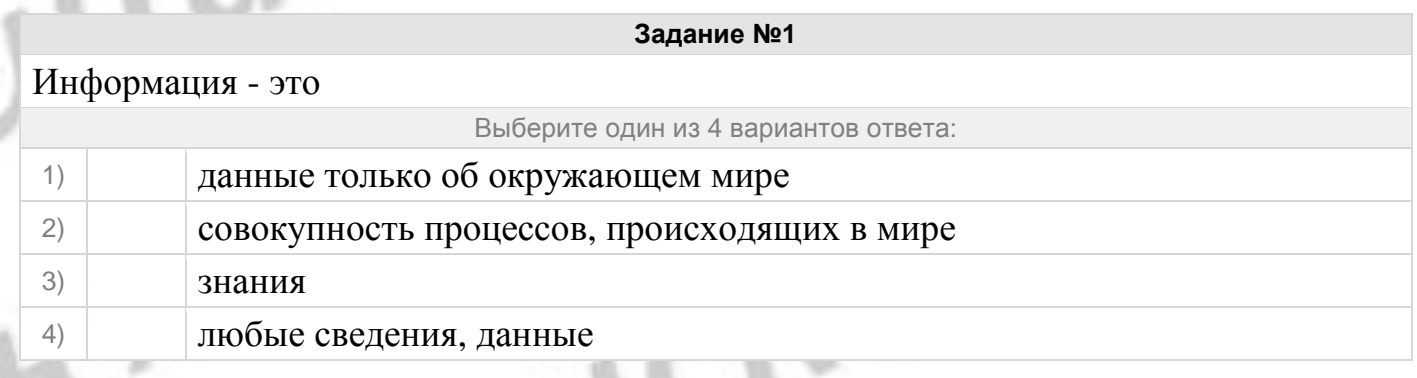

#### **Задание №2**

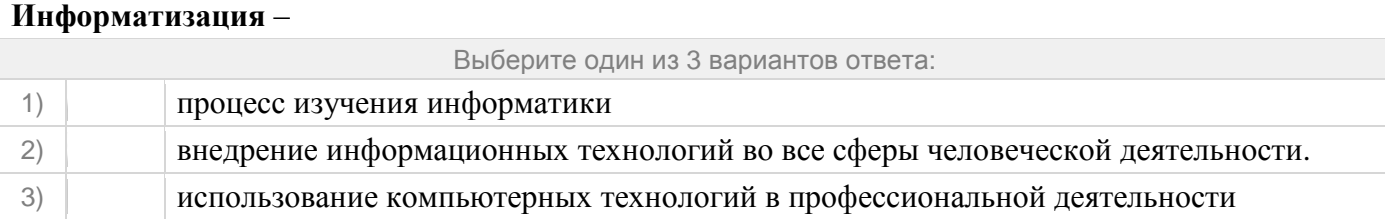

#### **Задание №3**

К компонентам информационной системы относятся:

#### Выберите один из 3 вариантов ответа:

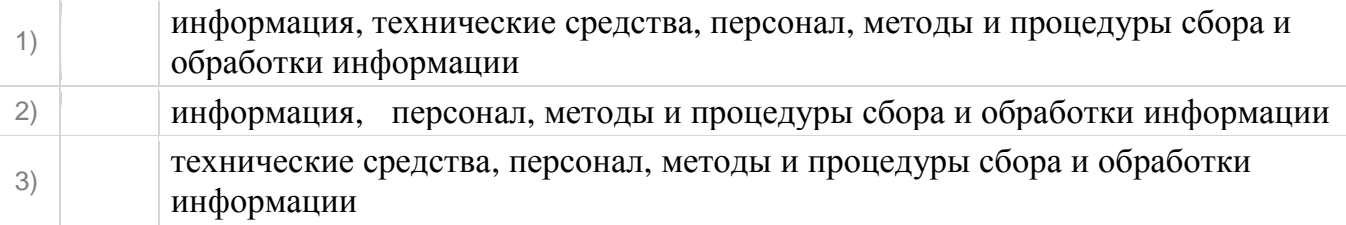

#### **Задание №4**

Последовательность команд, которую выполняет компьютер в процессе обработки информации это

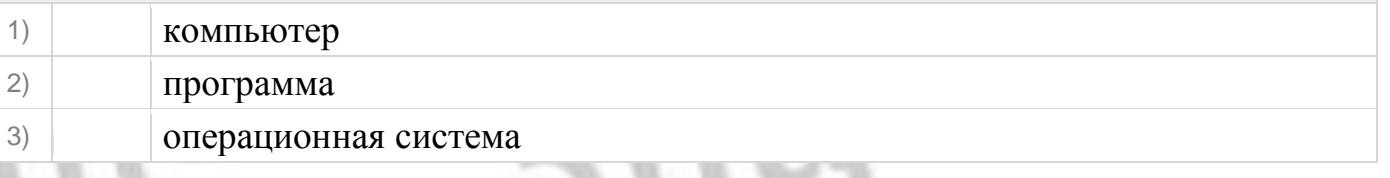

# Назовите вид основного ПО, неотъемлемой части компьютера

Выберите один из 3 вариантов ответа:

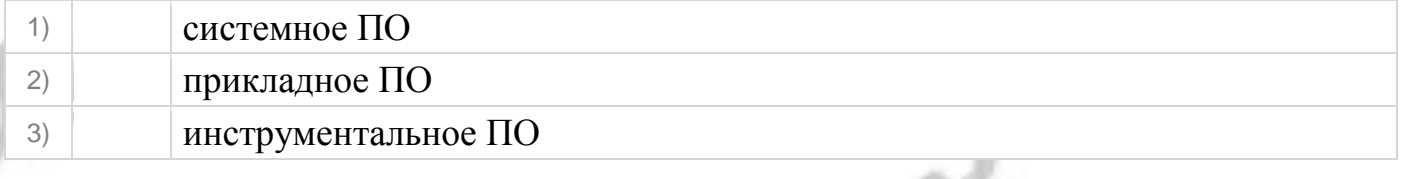

#### **Задание №6**

# Вид ПО, предназначенного для создания ПО

Выберите один из 3 вариантов ответа:

1) системное ПО 2) прикладное ПО 3) инструментальное ПО

#### **Задание №7**

## Табличные процессоры относятся к ....

Выберите один из 3 вариантов ответа:

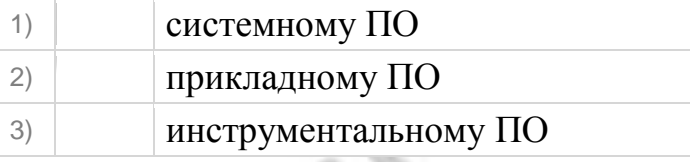

#### **Задание №8**

#### **Для долговременного хранения информации служит:**

Выберите один из 4 вариантов ответа:

1) жесткий диск 2) процессор 3) блок питания 4) оперативная память

#### **Задание №9**

### **Компьютерный вирус - это …**

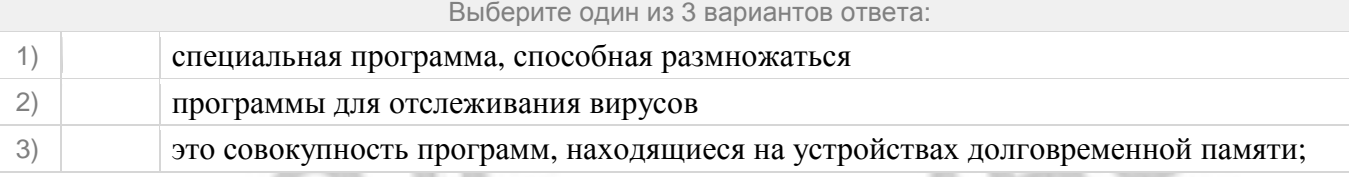

#### **Задание №10**

**Текстовый редактор – это…**

## Преподаватель: Утяшева Альбина Григорьевна ГАПОУ РБ «Сибайский медицинский колледж»

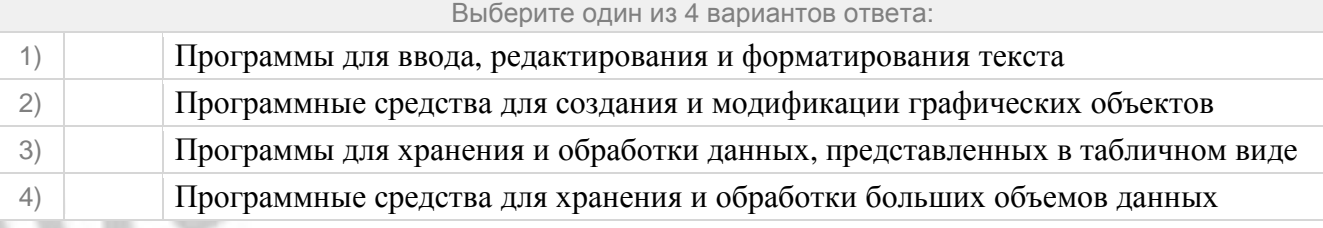

#### **Задание №11**

### **MS Power Point – это …**

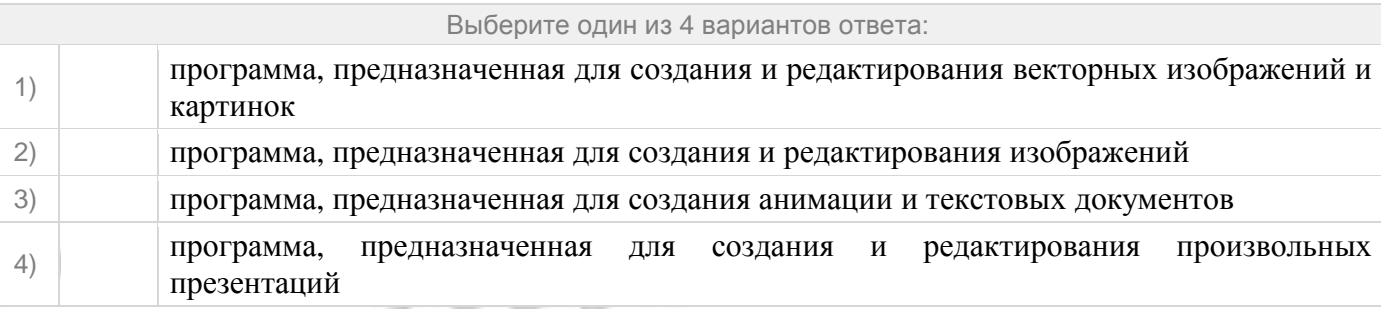

## **Задание №12**

#### **Символ для возведения числа в степень**

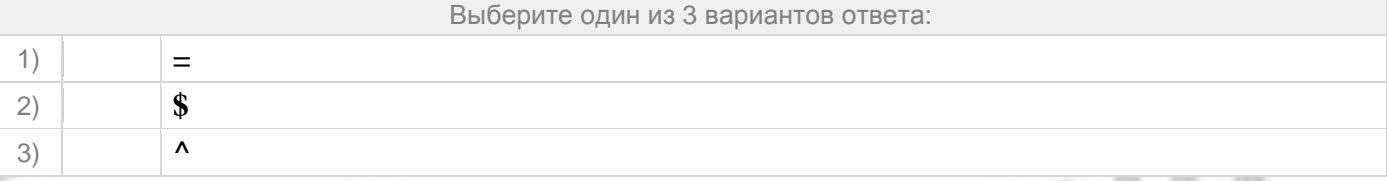

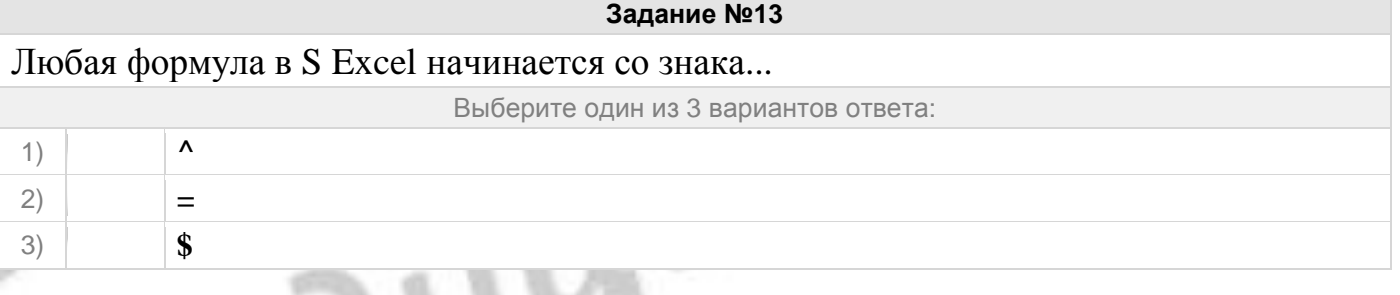

#### **Задание №14**

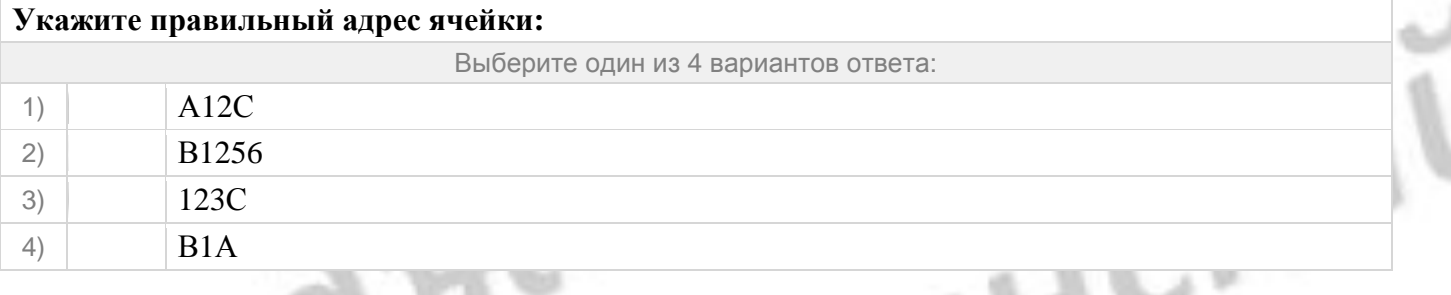

#### **Задание №15**

#### **Какие типы данных можно ввести в ячейки электронной таблицы**

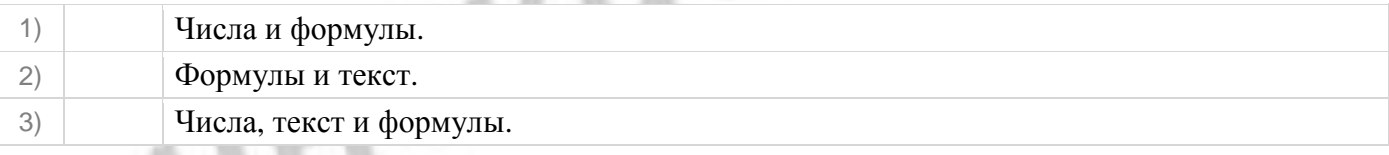

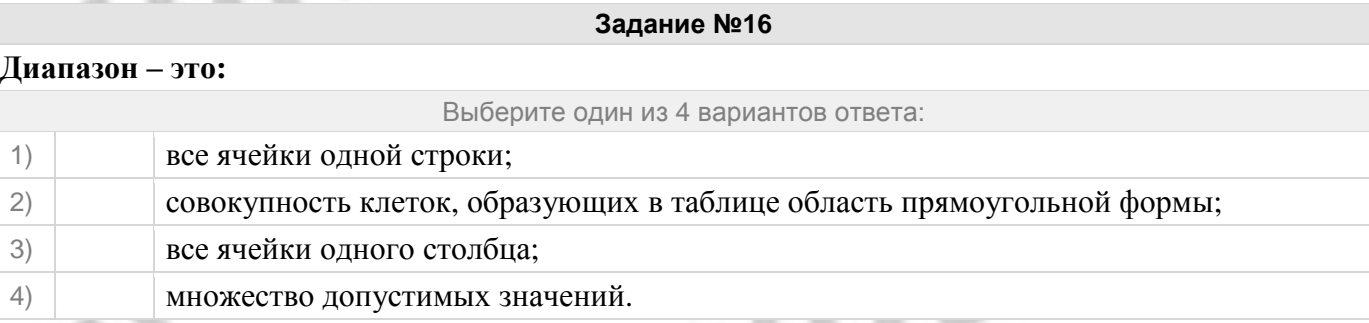

**Дан фрагмент электронной таблицы. Чему будут равны значения клеток В2 и В3, если в них**

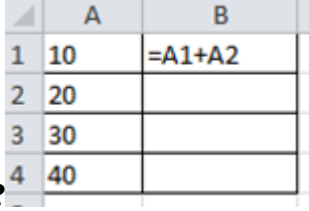

## **было скопировано содержимое клетки В1?**

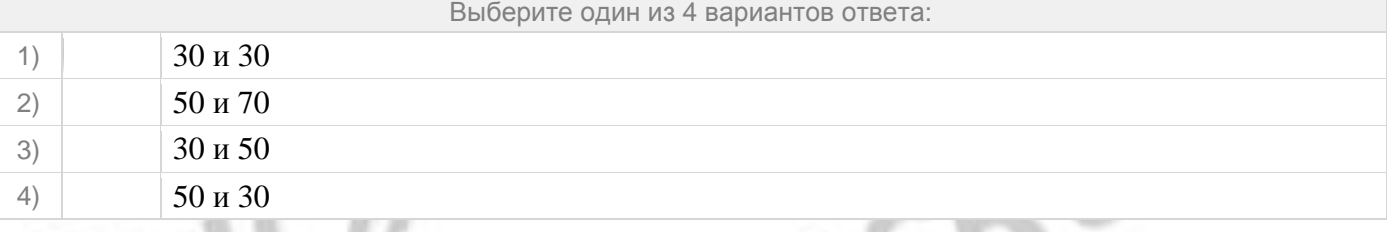

#### **Задание №18**

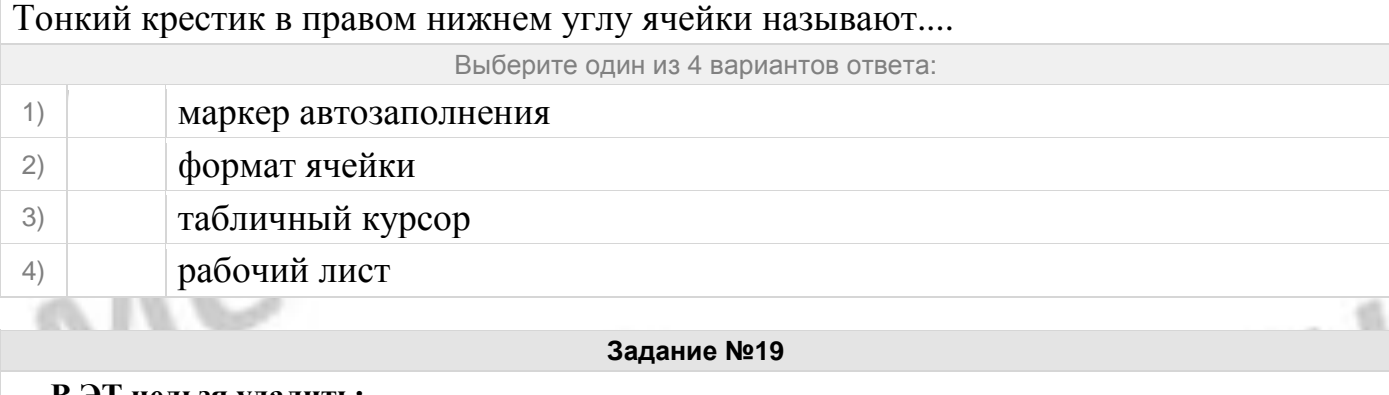

## **В ЭТ нельзя удалить:**

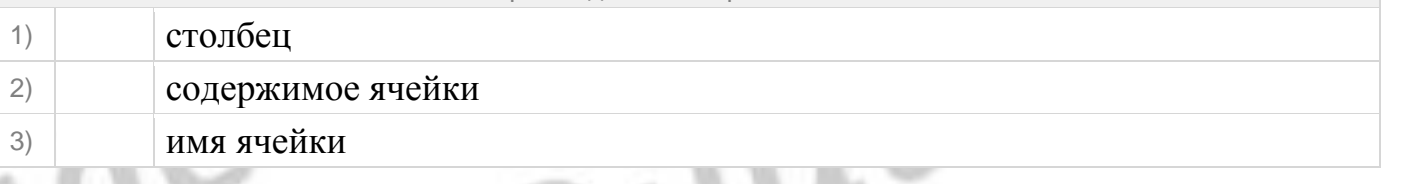

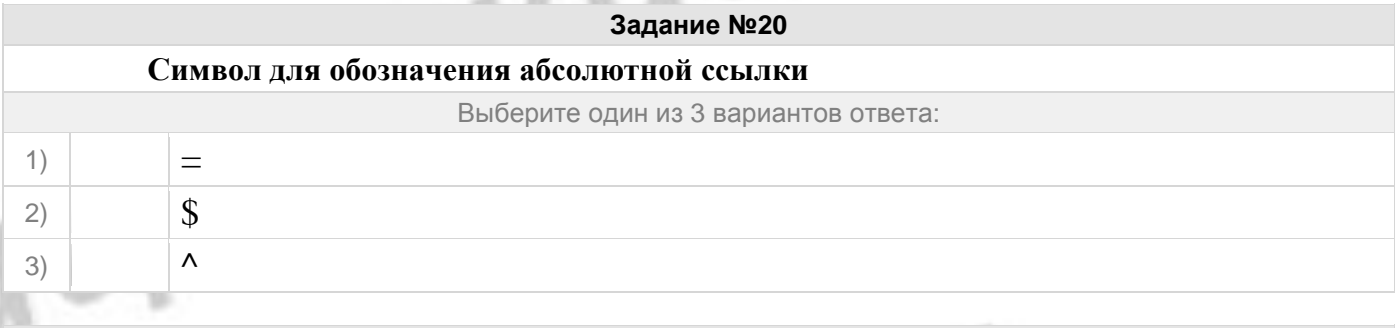

**Электронные таблицы MS Excel, Бухгалтерские программы и медицинские программы относятся к …**

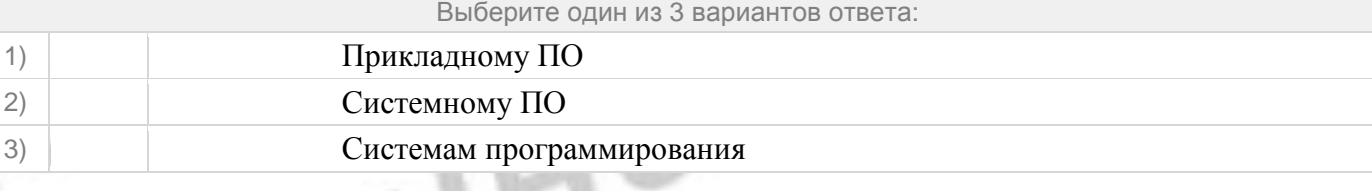

#### **Задание №22**

**Как называют значок операционной системы, указывающий на файл, расположенный в другом месте**

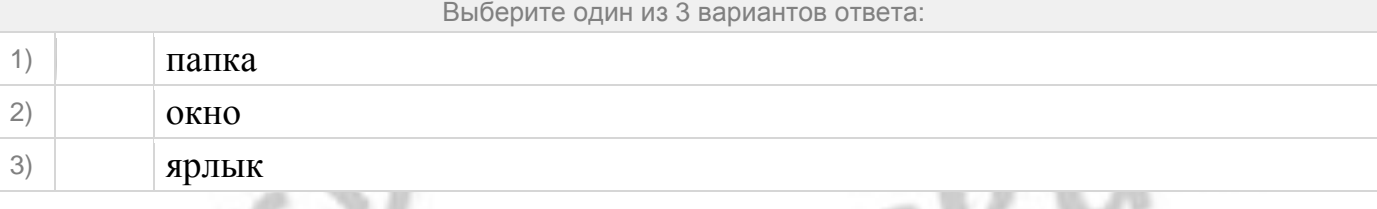

#### **Задание №23**

# ПЗУ – это память в которой:

Выберите один из 3 вариантов ответа:

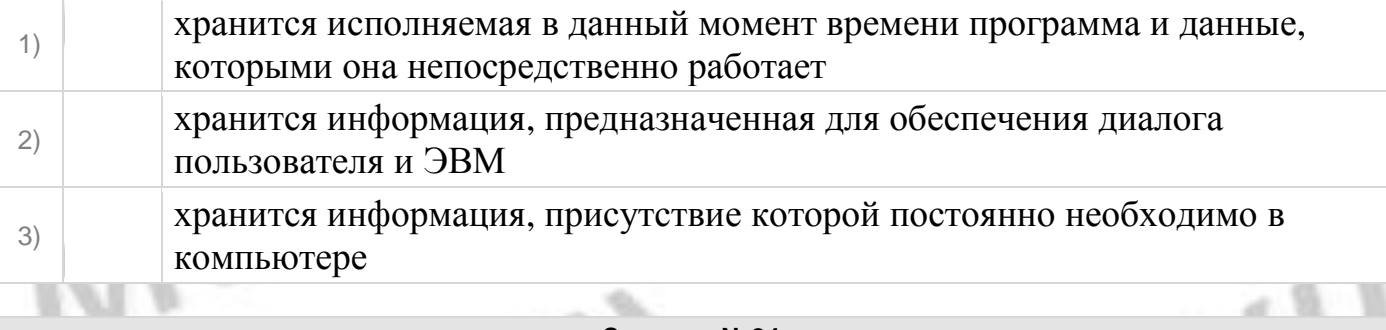

#### **Задание №24**

ОЗУ – это память, в которой:

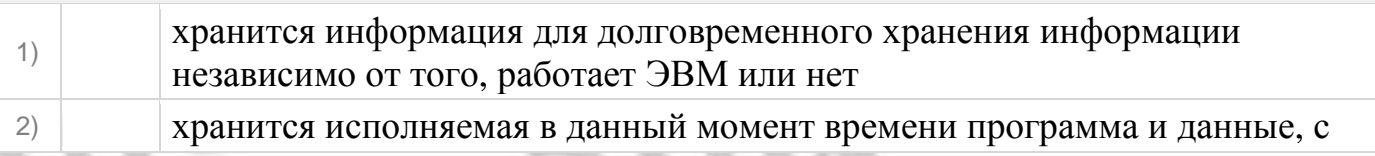

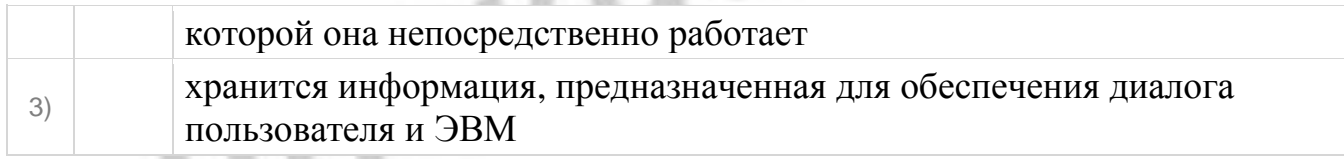

## Внешняя память служит:

Выберите один из 2 вариантов ответа:

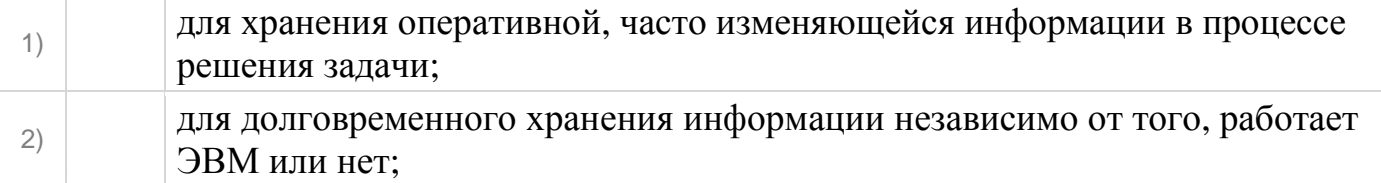

## Принцип программного управления – это:

Выберите один из 3 вариантов ответа:

**Задание №26**

- 1) алгоритм, состоящий из слов-команд, определяющий последовательность действий, представленный в двоичной системе счисления  $\vert$  набор инструкций на машинном языке, который хранится на магнитном диске, предназначенный для запуска компьютера;
- $\mathbf{B}_{3}$  набор инструкций, позволяющий перевести языки высокого уровня в машинные коды;

#### **Задание №27**

Что такое данные?

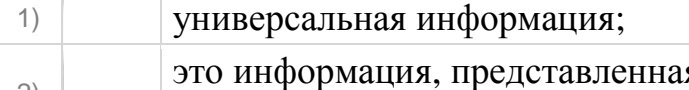

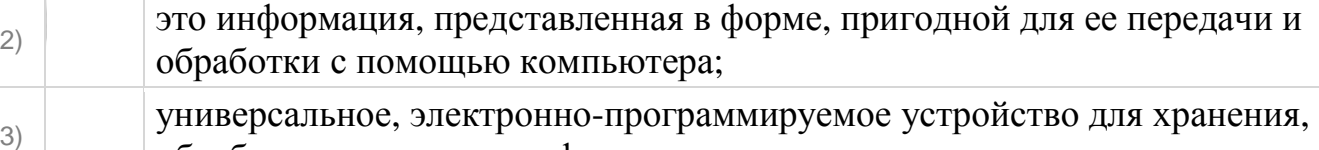

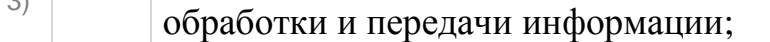

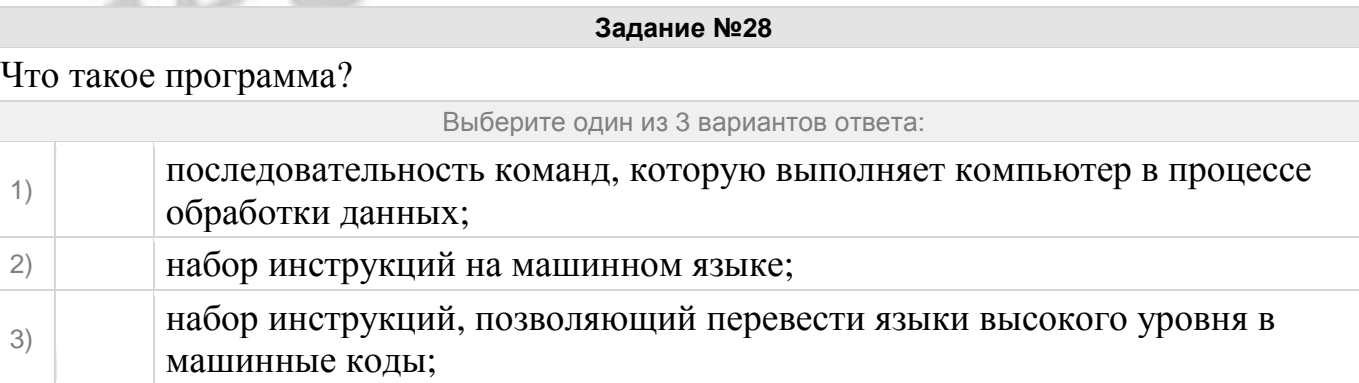

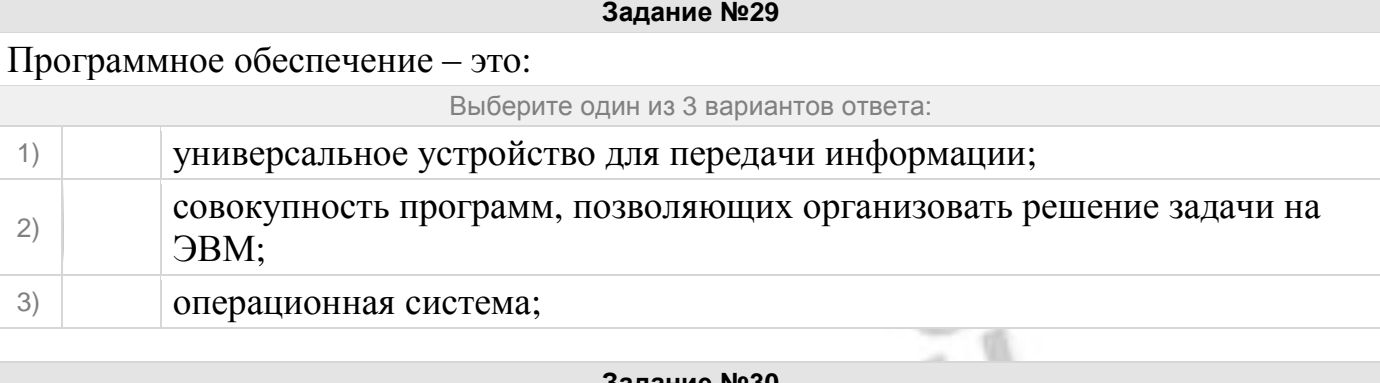

## Системное программное обеспечение предназначено для:

Выберите один из 3 вариантов ответа:

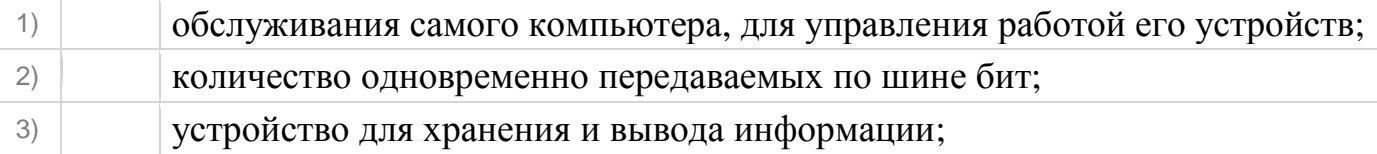

#### **Задание №31**

## Главной составной часть системного программного обеспечения является:

Выберите один из 3 вариантов ответа:

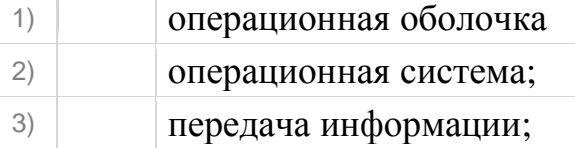

## **Задание №32**

## Какие операционные системы Вы знаете?

Выберите один из 3 вариантов ответа:

1) MS DOS, WINDOWS; 2) Paint; Word 3) Access; Excel

**Задание №33**

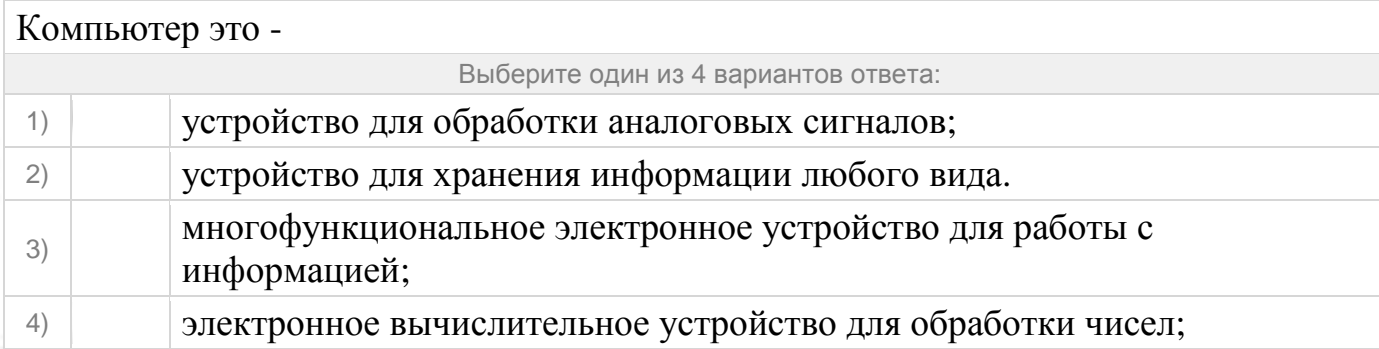

Производительность работы компьютера (быстрота выполнения операций) зависит от:

Выберите один из 4 вариантов ответа:

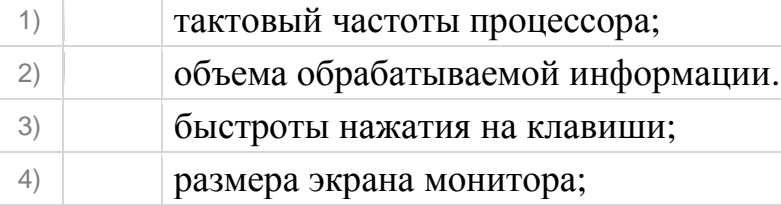

#### **Задание №35**

Система взаимосвязанных технических устройств, выполняющих ввод, хранение, обработку и вывод информации называется:

Выберите один из 4 вариантов ответа:

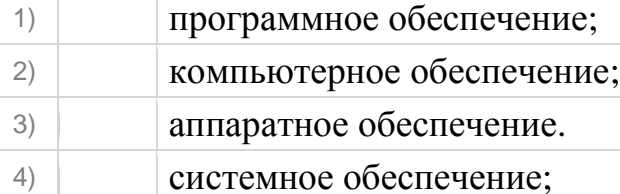

#### **Задание №36**

Устройство для визуального воспроизведения символьной и графической информации -

Выберите один из 4 вариантов ответа:

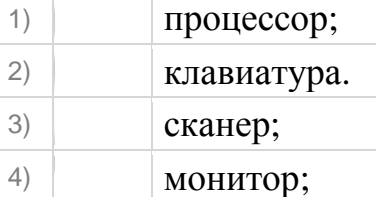

#### **Задание №37**

Какое устройство не находятся в системном блоке?

Выберите один из 5 вариантов ответа:

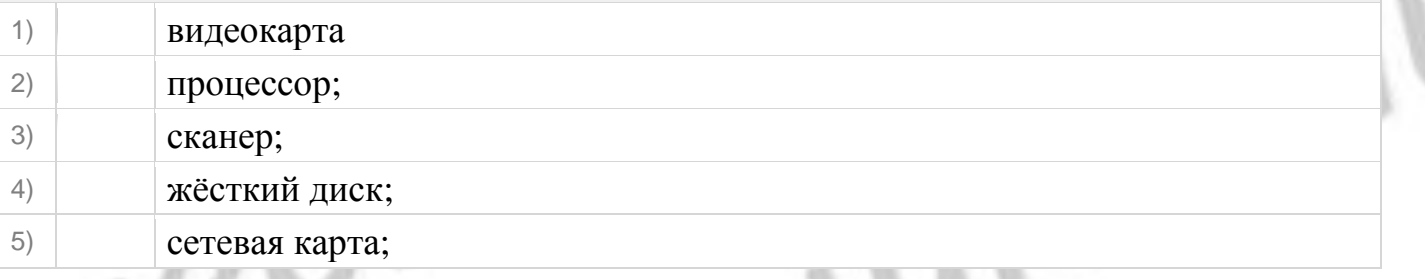

**Задание №38**

## Дисковод - это устройство для

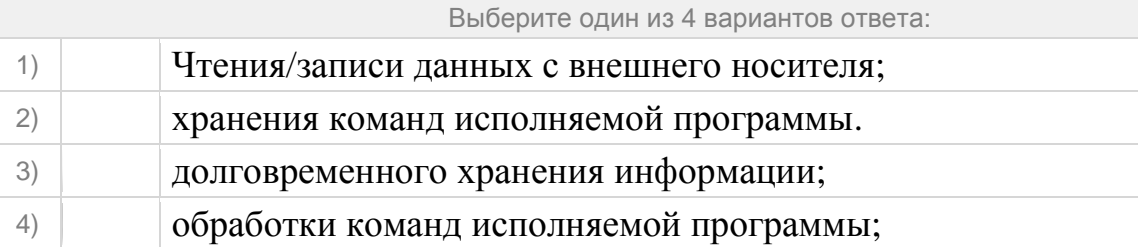

#### **Задание №39**

## Какое устройство не является периферийным?

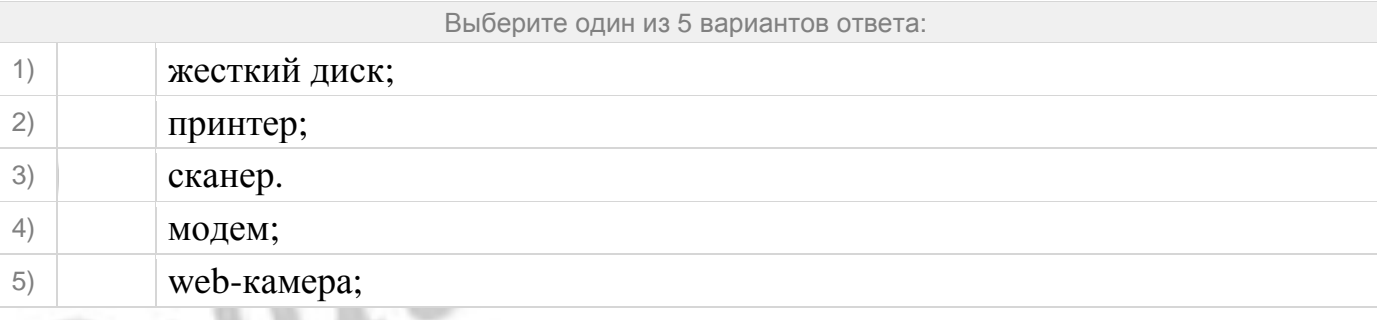

#### **Задание №40**

Принтер с чернильной печатающей головкой, которая под давлением выбрасывает чернила из ряда мельчайших отверстий на бумагу, называется

Выберите один из 5 вариантов ответа:

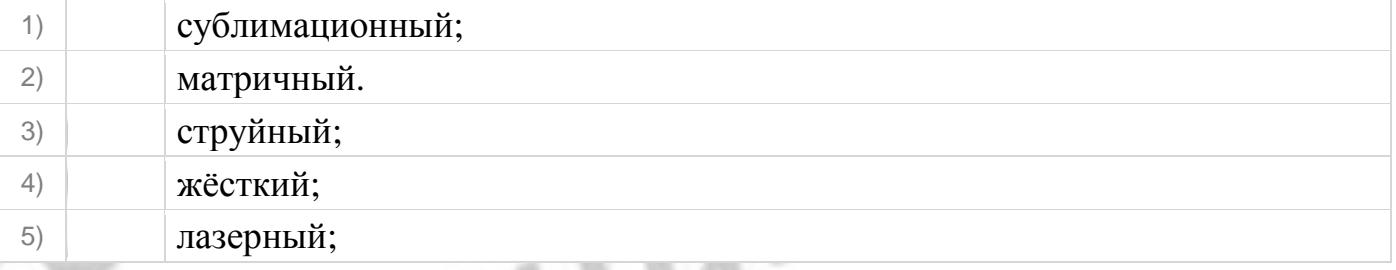

**Задание №41**

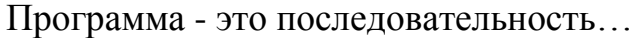

Выберите один из 4 вариантов ответа:

- 1) команд для компьютера;
- 2) электрических импульсов;
- 3) нулей и единиц;
- 4) текстовых знаков;

#### **Задание №42**

## При выключении компьютера вся информация теряется …

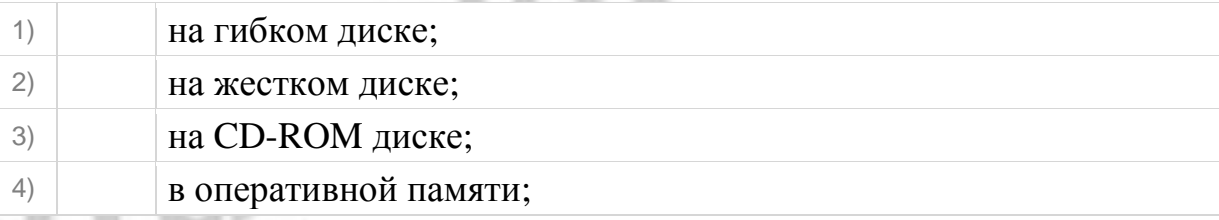

## Для долговременного хранения пользовательской информации служит:

Выберите один из 4 вариантов ответа:

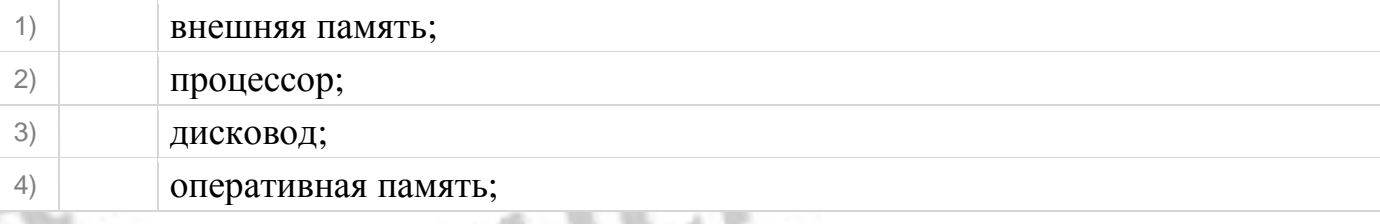

#### **Задание №44**

## Перед отключением компьютера информацию можно сохранить:

Выберите один из 4 вариантов ответа:

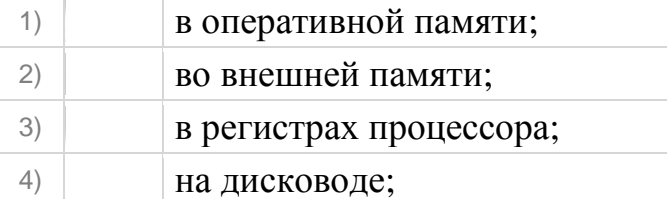

#### **Задание №45**

## Наименьшая адресуемая часть памяти компьютера:

Выберите один из 4 вариантов ответа:

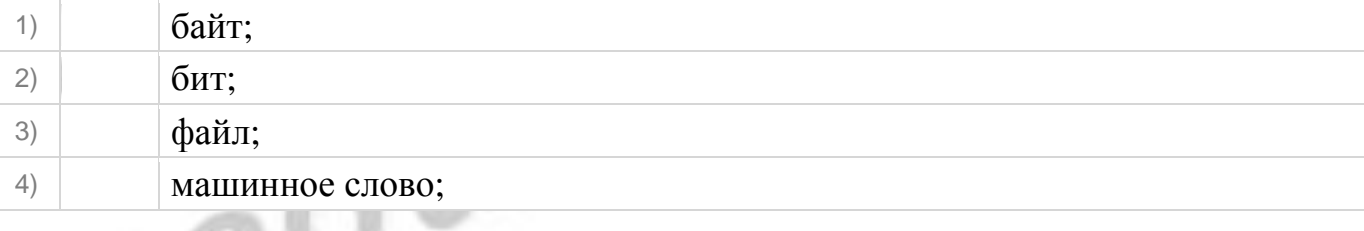

#### **Задание №46**

## Магнитный диск предназначен для:

- 1) обработки информации;
- 2) хранения информации;
- 3) ввода информации;
- 4) вывода информации;

Где хранится выполняемая в данный момент программа и обрабатываемые ею данные?

Выберите один из 4 вариантов ответа:

- 1) во внешней памяти;
- 2) в оперативной памяти;
- 3) в процессоре;
- 4) на устройстве ввода;

#### **Задание №48**

Компакт-диск, предназначенный для многократной записи новой информации называется:

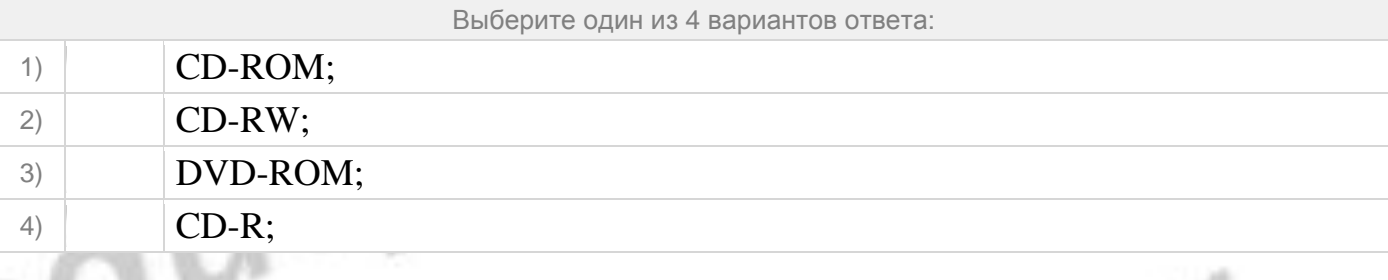

#### **Задание №49**

# Программа – это…

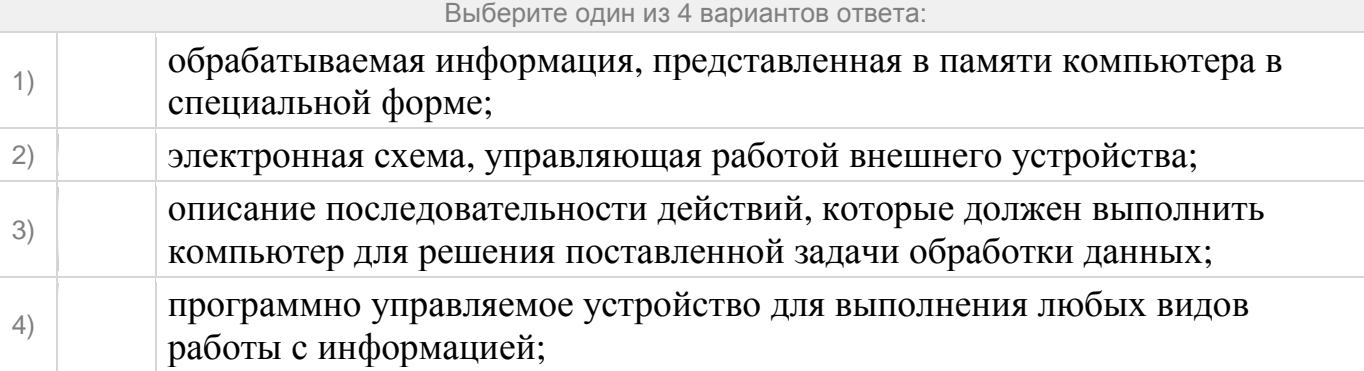

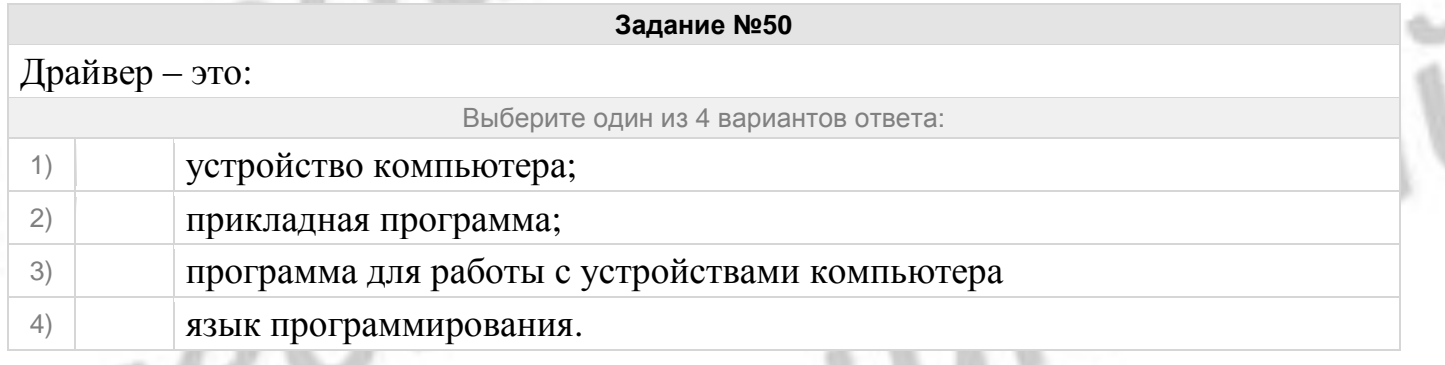

**Задание №51**

# Контекстное меню можно вызвать, если навести курсор на объект и ...

Выберите один из 4 вариантов ответа:

- 1) щелкнуть левой кнопкой мыши
- 2) щелкнуть правой кнопкой мыши
- 3) нажать клавишу Enter
- 4) выбрать сочетание клавиш Alt + Enter

#### **Задание №52**

Операционную систему с диска загружает в ОЗУ:

Выберите один из 4 вариантов ответа:

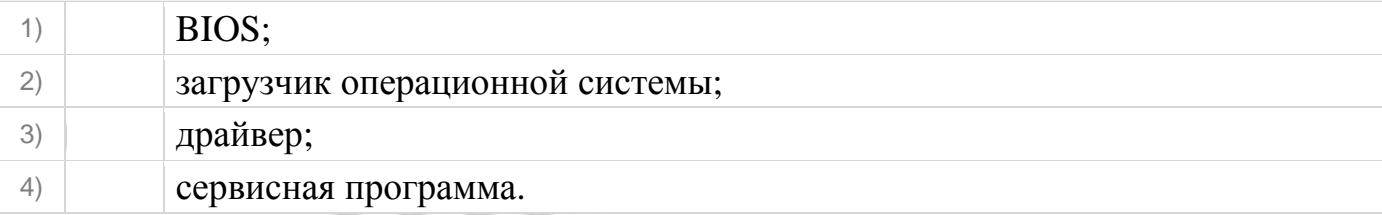

#### **Задание №53**

## Свойствами Рабочего стола является:

Выберите один из 4 вариантов ответа:

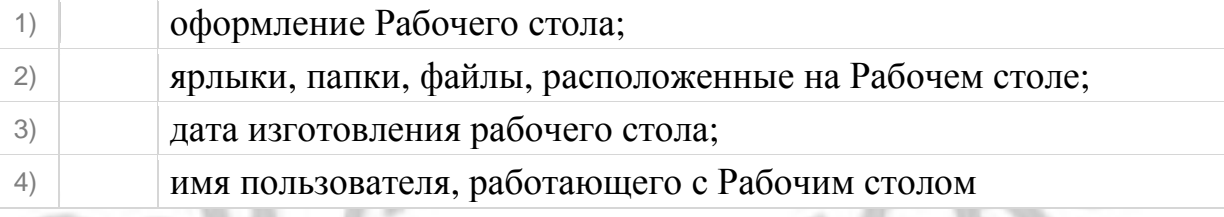

#### **Задание №54**

Главное меню открывается:

Выберите один из 4 вариантов ответа:

- 1) щелчком по значку Мой компьютер;
- 2) кнопкой Пуск;
- 3) контекстным меню;
- 4) щелчком на Панели задач.

## **Задание №55**

В окне приложения находится:

- 1) содержимое в папке;
- 2) работающая программа;
- 3) файловая структура;

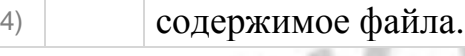

## Для изменения размеров окна равномерно по ширине и высоте необходимо:

Выберите один из 4 вариантов ответа:

1) потянуть за горизонтальную рамку;

- 10

- 2) потянуть за вертикальную рамку;
- 3) потянуть за угол;
- 4) потянуть за заголовок.

#### **Задание №57**

#### Для обеспечения взаимосвязи информационных потоков служит...

Выберите один из 4 вариантов ответа:

1) процессор 2) материнская плата 3) жесткий диск 4) оперативная память

#### **Задание №58**

## Алгоритм - это

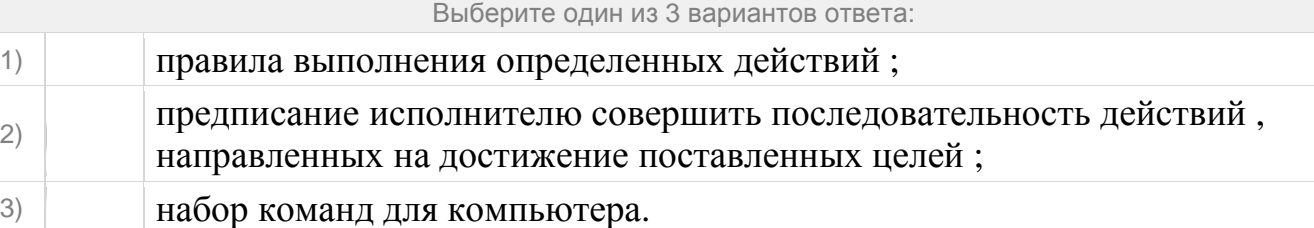

#### **Задание №59**

### Какой из документов является алгоритмом?

Выберите один из 3 вариантов ответа:

- 1) Правила техники безопасности. 2) Инструкция по получению денег в банкомате.
- 3) Расписание уроков.

#### **Задание №60**

## Какие из объектов являться исполнителями?

Выберите несколько из 4 вариантов ответа:

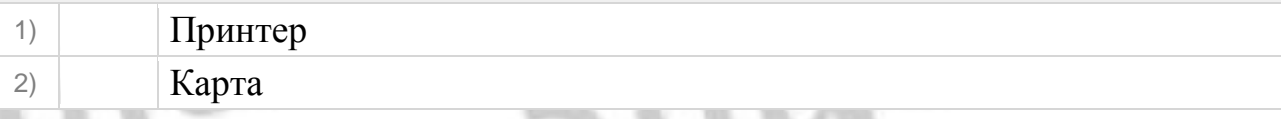

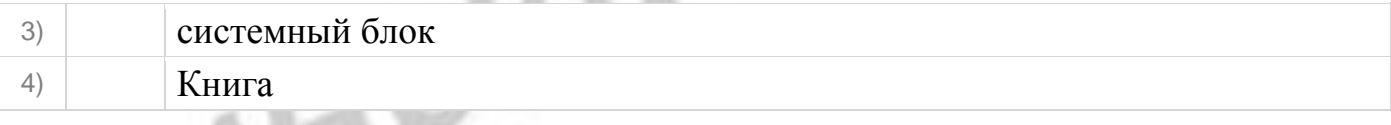

## Дискретность-свойство алгоритма означающее...

Выберите один из 3 вариантов ответа:

- 1) однозначность правил выполнения алгоритма
- 2) правильность результатов выполнения алгоритма
- 3) деление алгоритма на отдельные шаги

#### **Задание №62**

## Свойство алгоритма является:

Выберите один из 4 вариантов ответа:

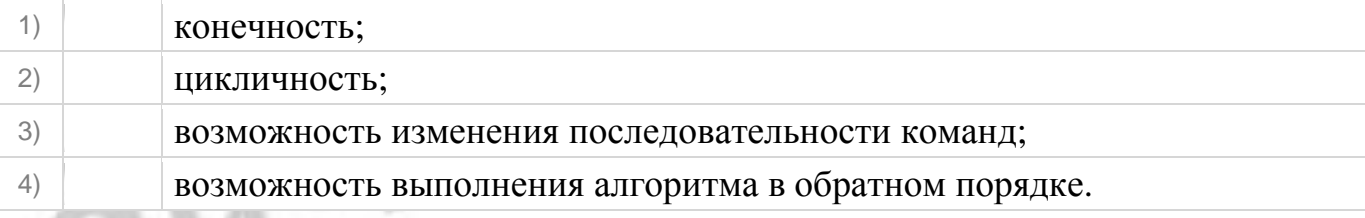

#### **Задание №63**

## Алгоритм называется линейным ,если:

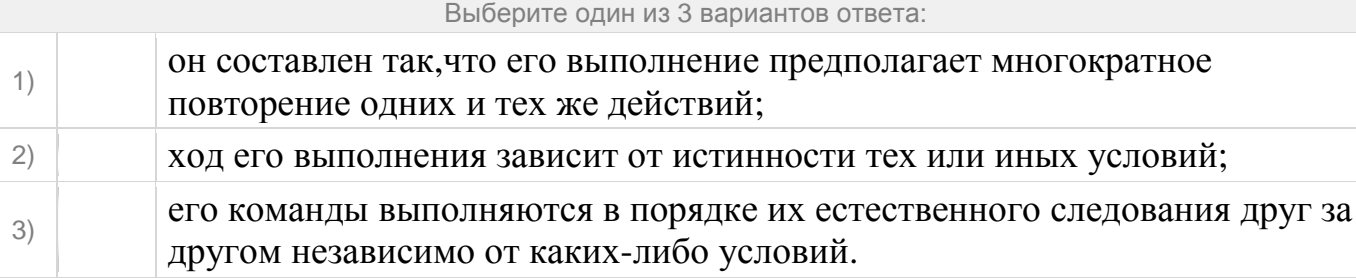

#### **Задание №64**

## Алгоритм структуры ''ветвление" предусматривает

Выберите один из 3 вариантов ответа:

- 1) выбор условий,
- 2) выбор алгоритмов,
- 3) выбор команд(действий)

#### **Задание №65**

## Алгоритм называется циклическим,если:

Выберите один из 3 вариантов ответа:

1) он составлен так,что его выполнение предполагает многократное

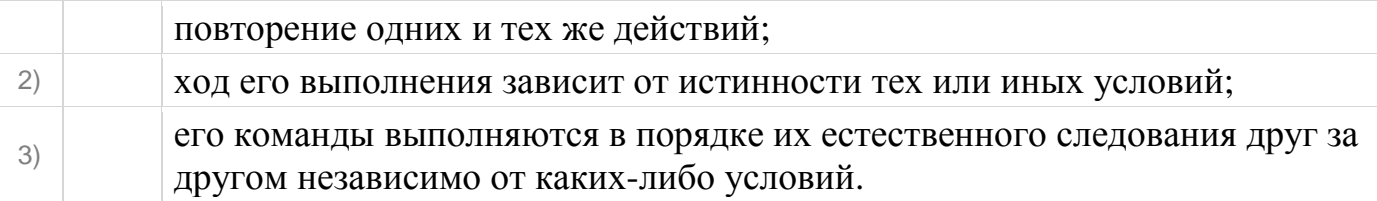

Какой тип алгоритмической структуры необходимо применить,если последовательность команд выполняется или не выполняется в зависимо от условий

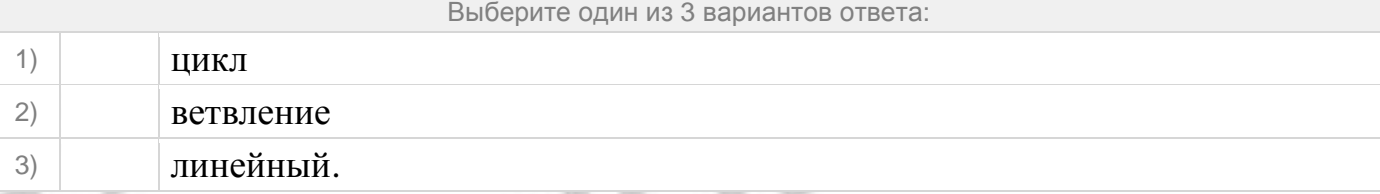

### **Задание №67**

Ромб-графический объект,используемый в блок-схеме для записи:

Выберите один из 4 вариантов ответа:

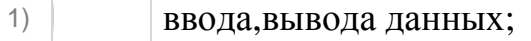

- 2) вычислительных действий;
- 3) конца выполнения задачи;
- 4) условия выполнения действий.

#### **Задание №68**

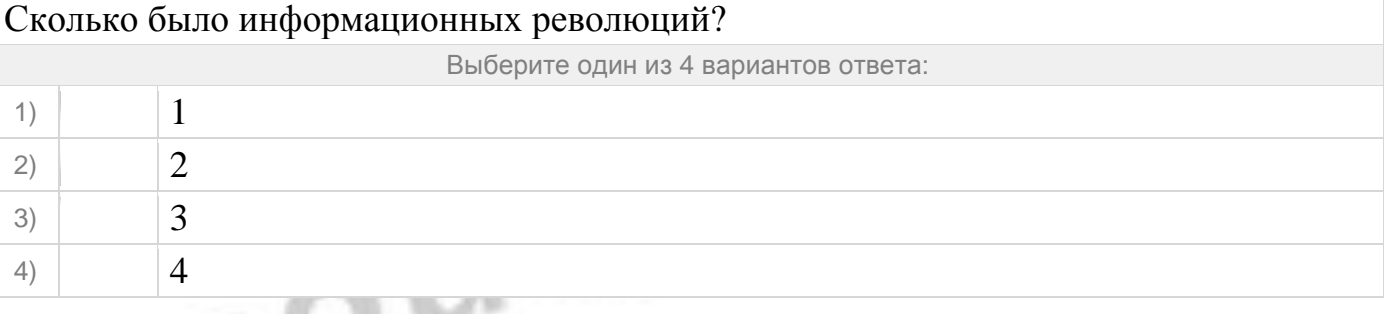

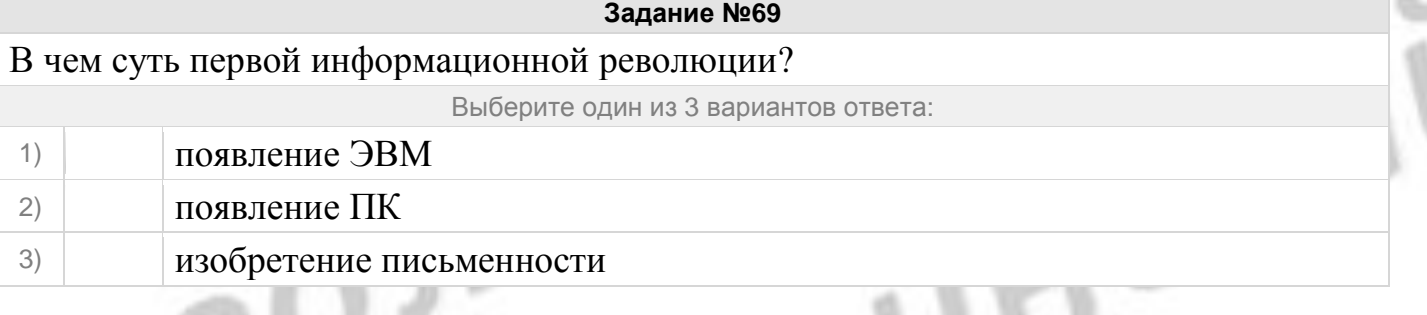

**Задание №70**

Общество, определяемое уровненм развития промышленности и еѐ технической

#### Преподаватель: Утяшева Альбина Григорьевна ГАПОУ РБ «Сибайский медицинский колледж»

 $11.770$ 

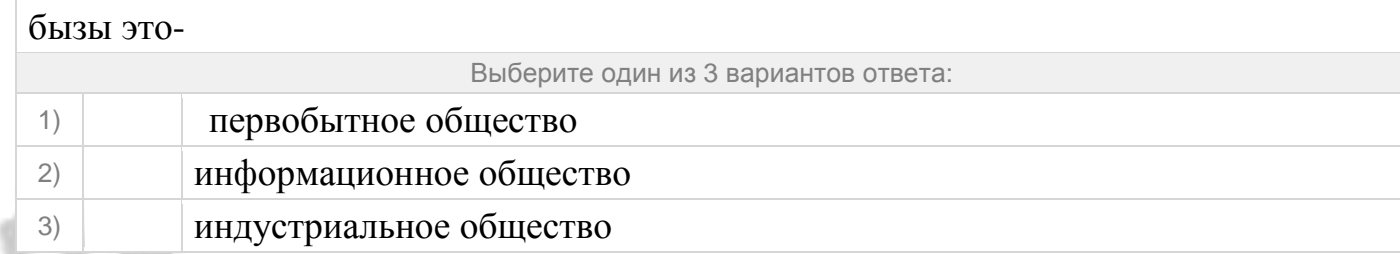

#### **Задание №71**

Общество, в котором большинство работающих занято производством, хранением, переработкой, продажей и обменом информацией-

Выберите один из 3 вариантов ответа:

- 1) индустриальное общество
- 2) информационное общество
- 3) первобытное общество

#### **Задание №72**

Какое право собственности является некорректно изложенным?

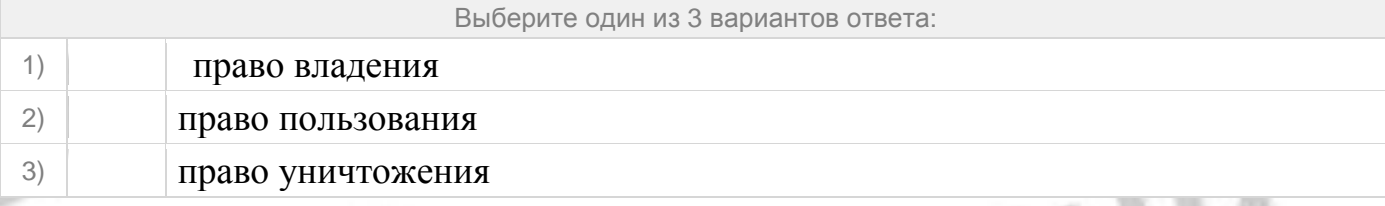

#### **Задание №73**

Предоставление в распоряжение пользователя необходимых ему информационных продуктов это-

Выберите один из 3 вариантов ответа:

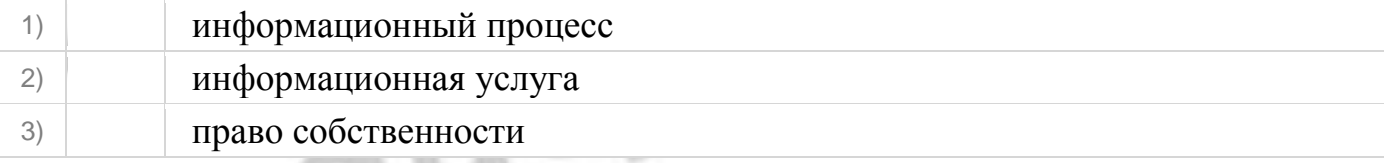

#### **Задание №74**

## Что не относится ко внутренним источникам угроз?

Выберите один из 3 вариантов ответа:

1) Отставание по уровню информатизации 2) Преступная деятельность 3) Отставании по технологии

#### **Задание №75**

Выберите виды информационных угроз

ne

UULUHCKUI

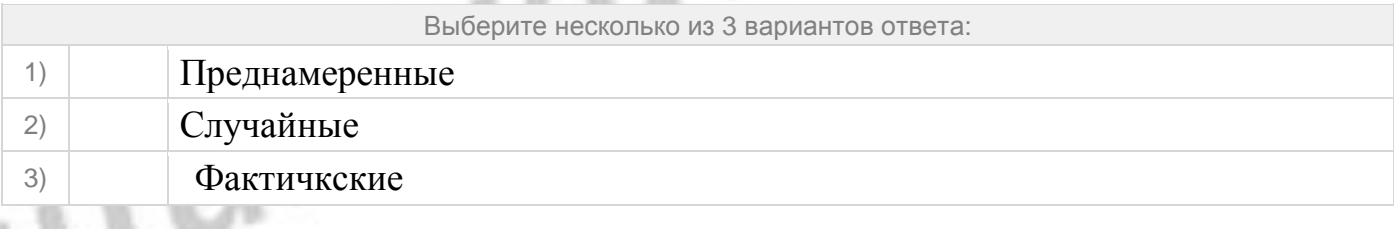

#### **Задание №76**

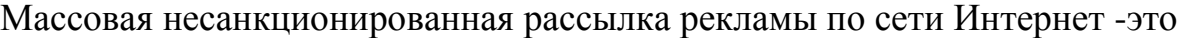

Выберите один из 3 вариантов ответа:

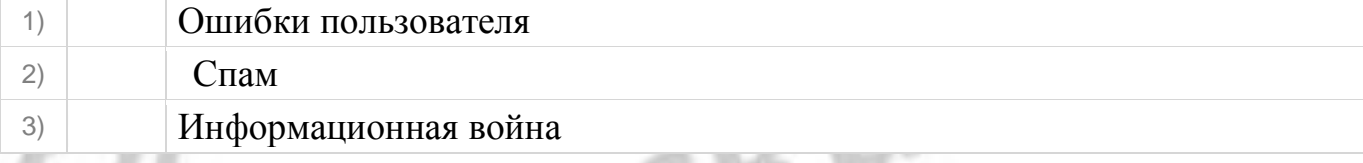

#### **Задание №77**

Что из перечисленного не относится ко внешним источникам информационных угроз?

Выберите один из 3 вариантов ответа:

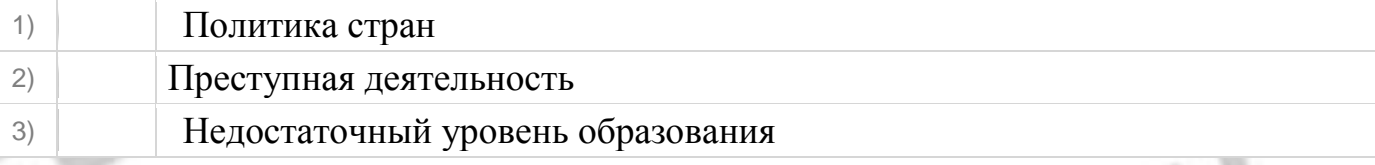

MyTestXPro http://mytest.klyaksa.net

## **Тест: "ОУД.07 Информатика Итог за 1 семестрПо30 вопросовОбучающий.mtx". Ответы:**

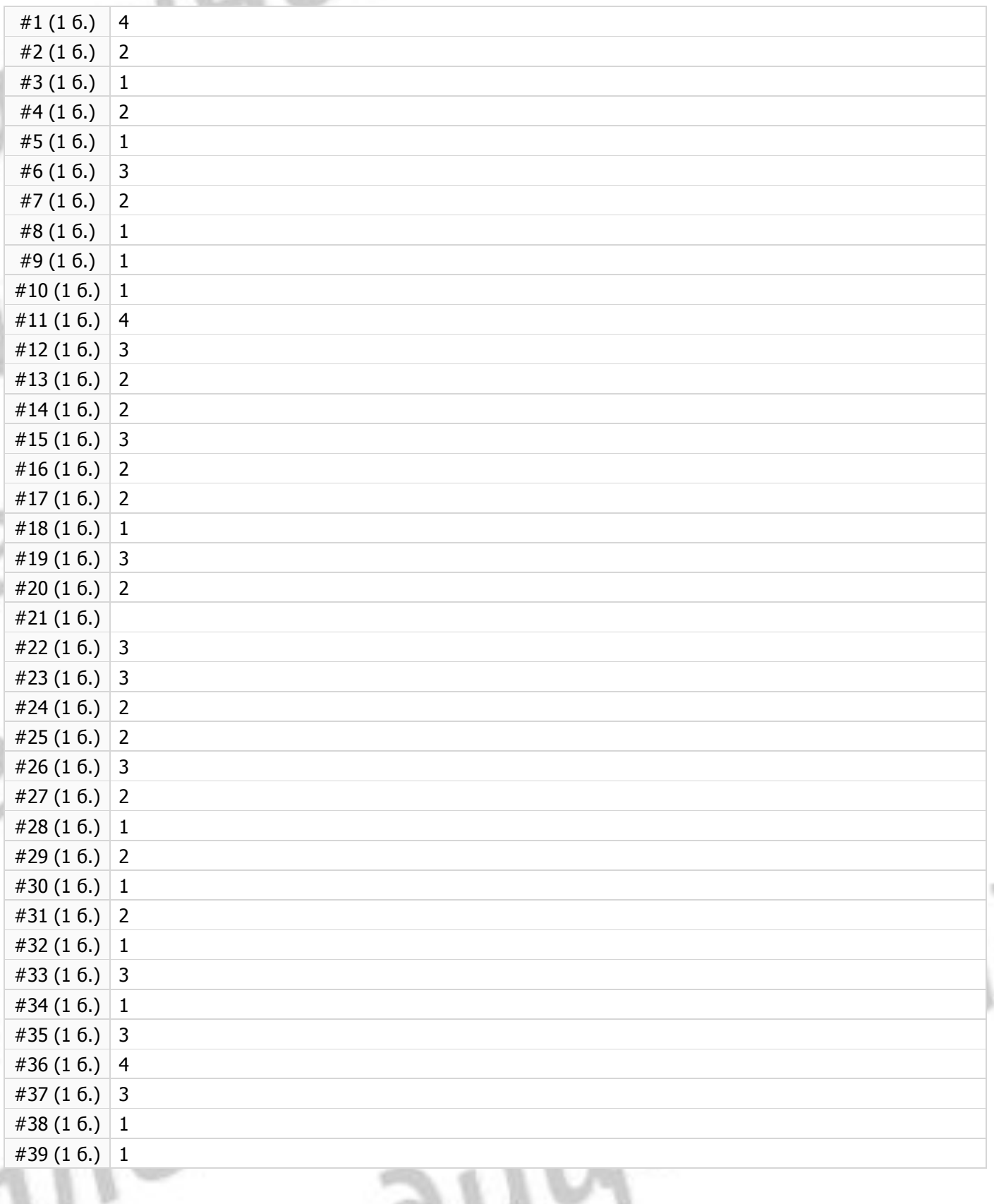

 $\Lambda$   $\varrho$ 

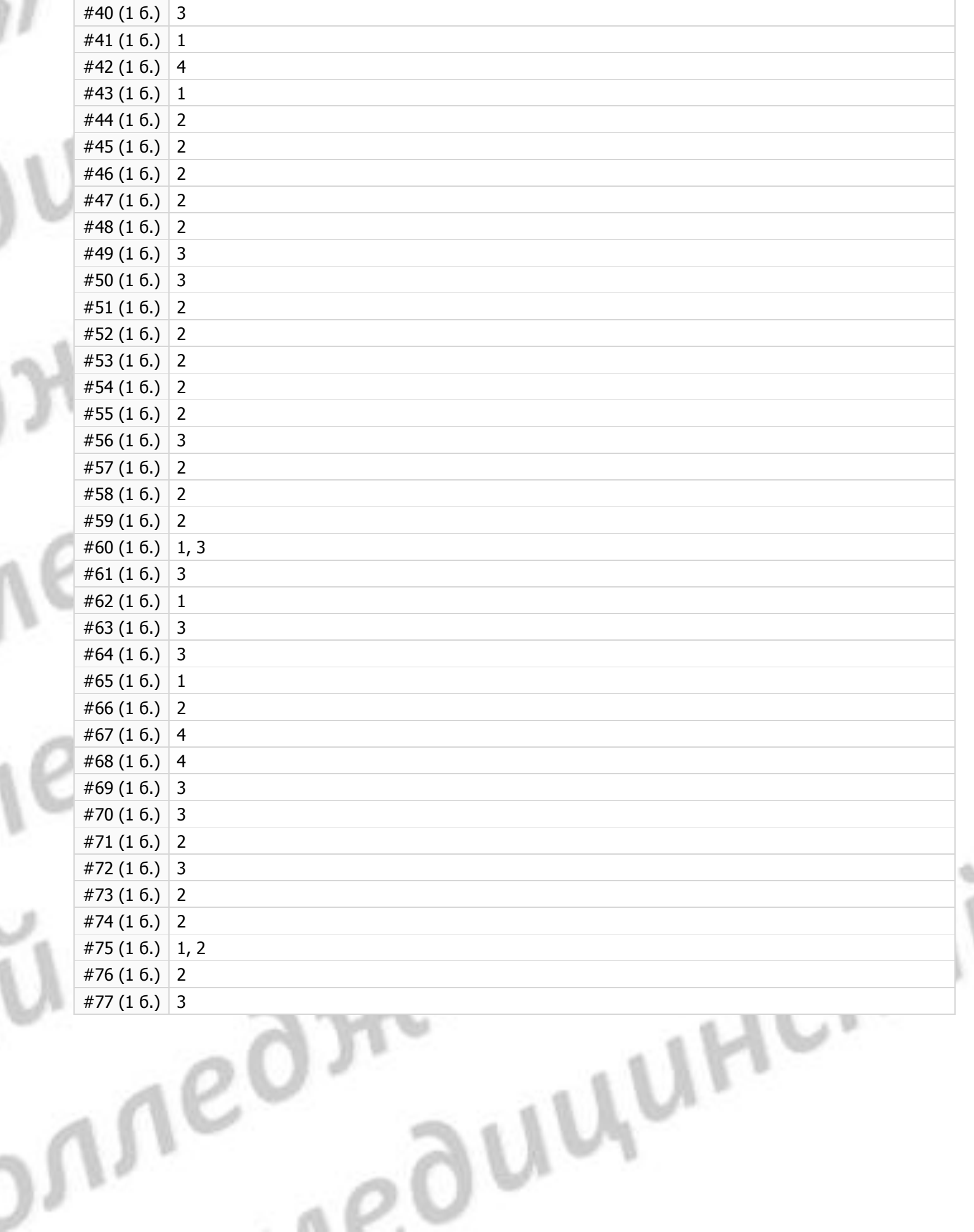